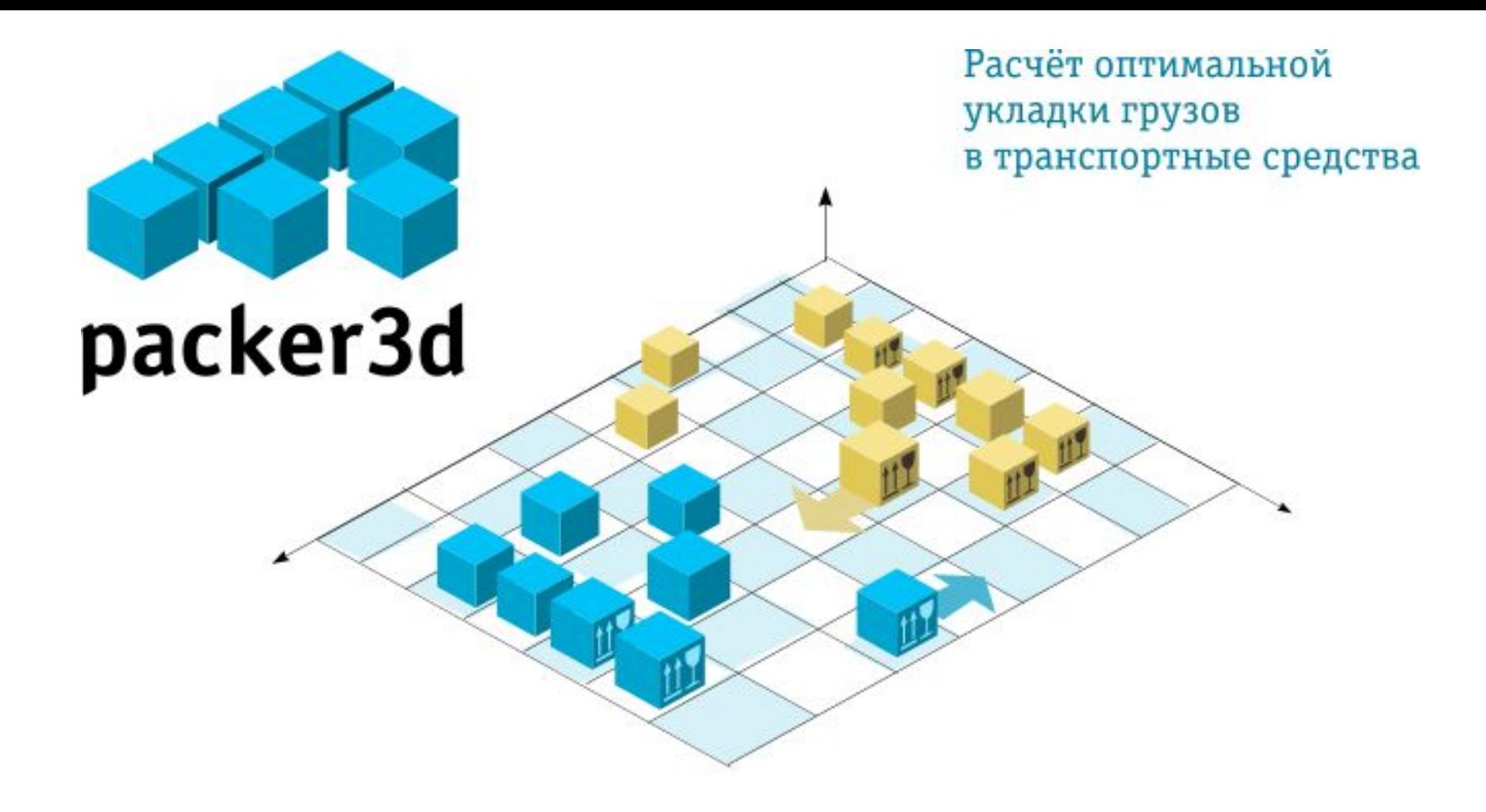

#### packer3d ver3.02

### Презентация для партнеров

© 2003-2008, ЗАО "Пакер ЗД". Все права защищены.

### Содержание

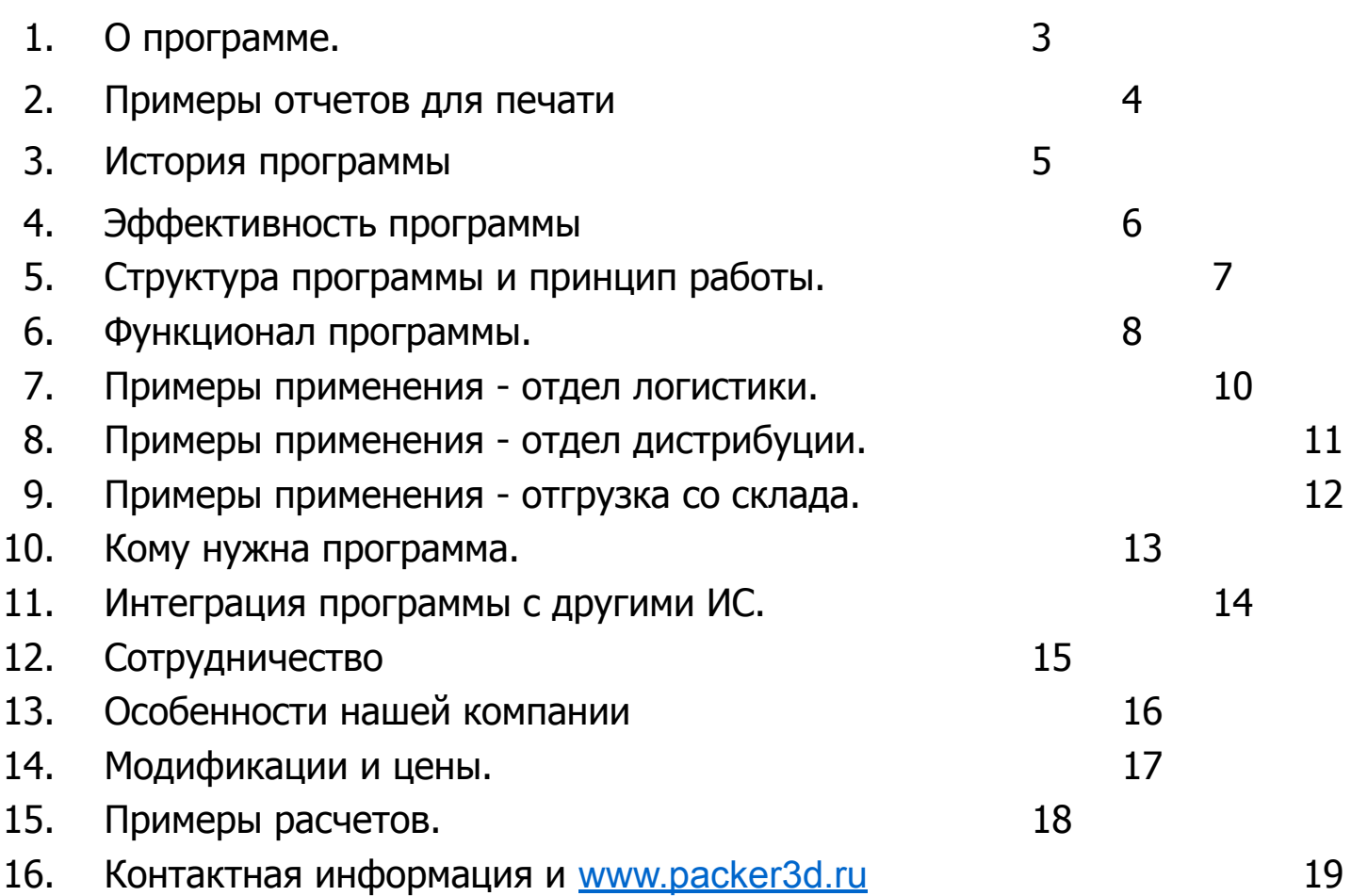

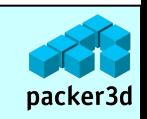

## О программе.

Программа **packer3d** предназначена для расчета схемы оптимальной укладки разнотипных ящиков в транспортные средства: вагоны, платформы, грузовики, контейнеры.

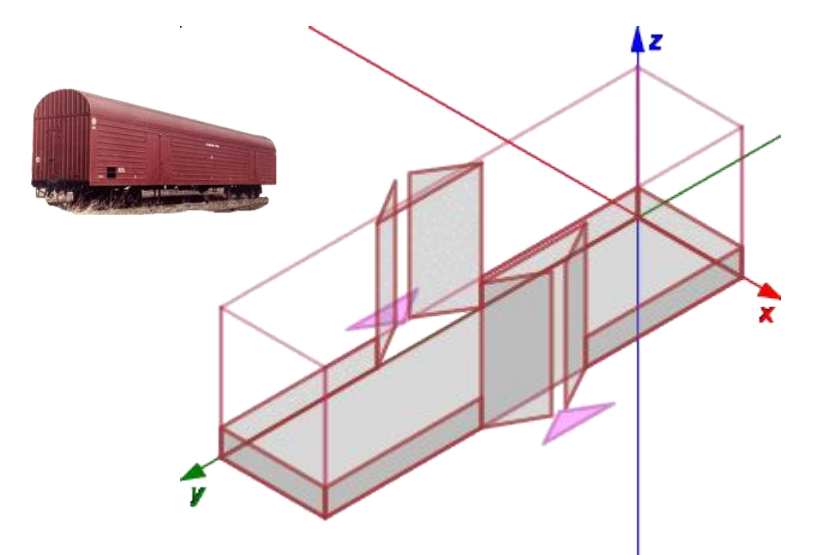

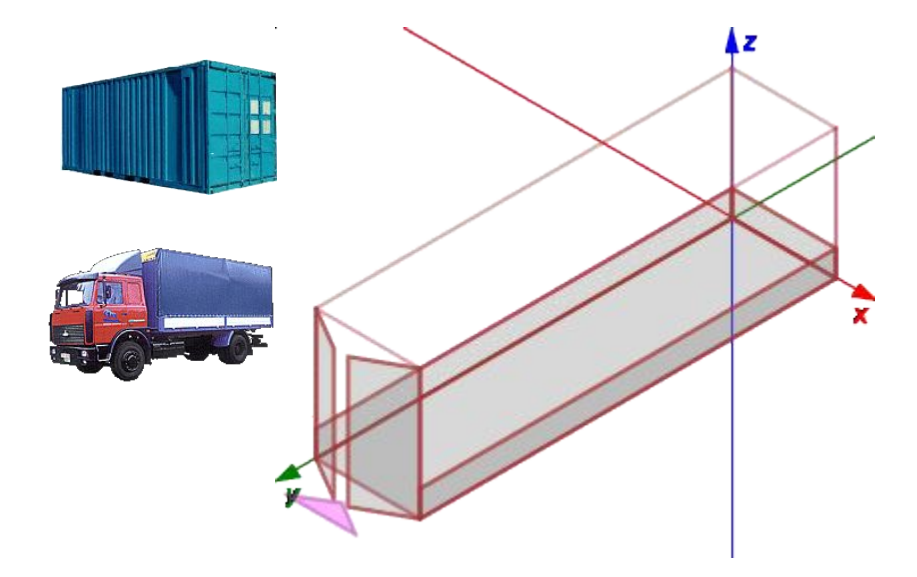

- плотность заполнения транспорта 80-90%;
- время работы для сотен ящиков несколько минут;
- учет множества дополнительных ограничений;
- различный варианты последовательности укладки;
- возможна предварительная паллетизация.

Найденный вариант укладки выводится в разных формах (отчетах) – пошаговая укладка, общий вид, заданное число промежуточных шагов и т.д.

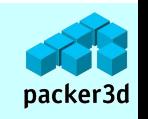

### Примеры отчетов для печати.

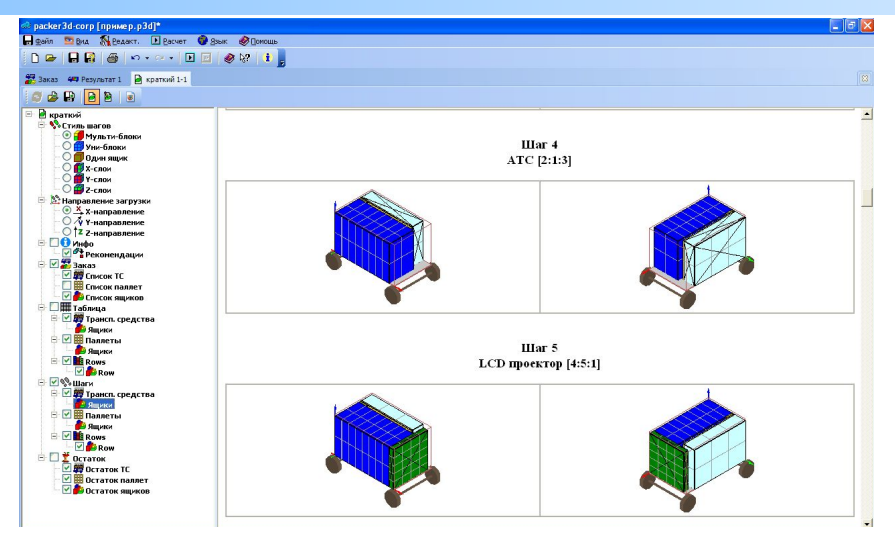

#### Краткий отчет

- маленький масштаб рисунков;
- раскадровка блоками одинаковых ящиков;
- небольшие размеры отчета при печати;
- идеален для загрузки больших однотипных ящиков и паллет.

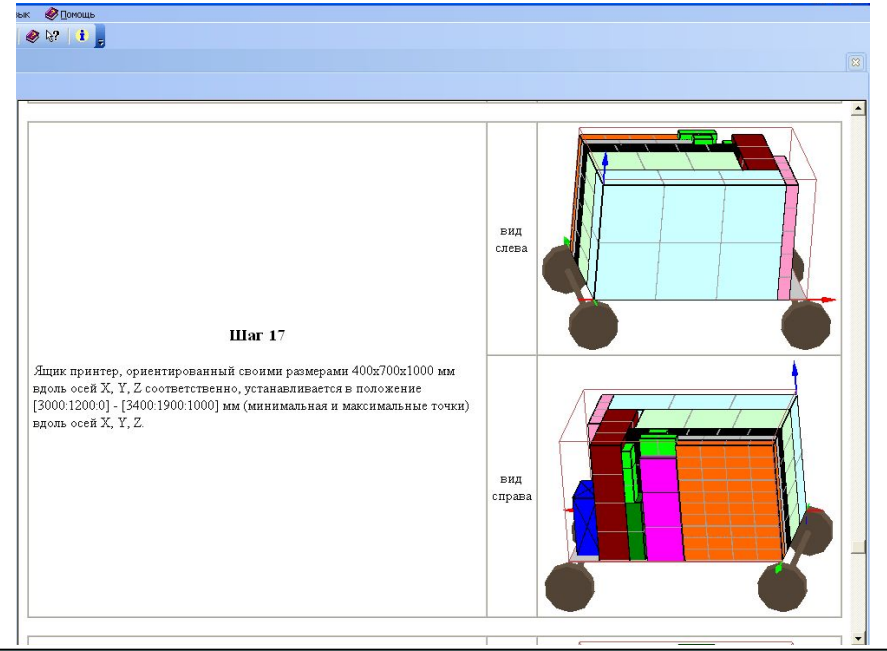

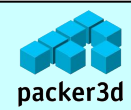

#### Стандартный отчет

- удвоенный масштаб рисунков;
- в каждом шаге укладка одного ящика;
- текстовое описание размещения ящика с координатами в кузове и по осям;
- применяется для сложных загрузок большого объема разнотипных ящиков.

#### История программы.

Программа **packer3d** началась в 2000г, как разработка на кафедре МАТИС мех-мата МГУ практичного алгоритма решения "3D задачи о рюкзаке" - NP-полной задачи, требующей для гарантированного нахождения оптимального решения полного перебора и, соответственно огромных вычислительных мощностей (экспоненциальный рост числа операций от кол-ва ящиков).\*

#### задача о рюкзаке х - предмет В - размер контейнера  $M'$  - упакованные предметы  $d(x)$  - размер предмета  $s(x)$  - стоимость предмета  $\sum d(x) \leq B$ ,  $\sum s(x) \rightarrow max$  $x \in M$

Предлагаемый нами эвристический алгоритм с элементами нейросетевых и генетических вычислений хотя и не всегда даёт самое оптимальное решение, но зато находит максимально близкое к нему за реальное время.

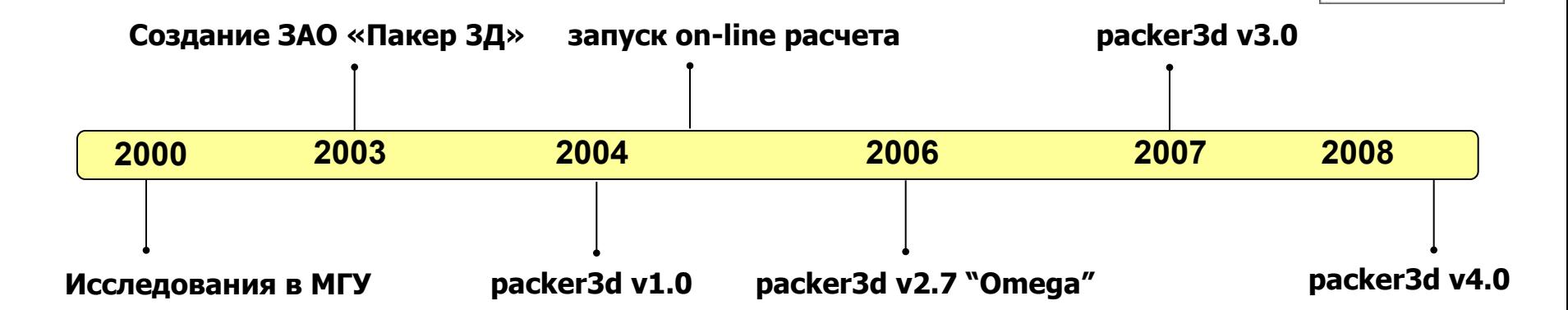

\* в 2000 году Математический институт Клэя, входящий в состав Кембриджа, включил задачу нахождение быстрого (полиномиального) алгоритма для решения переборных задач в список из 7 задач, предложив за решение каждой из них премию в 1 млн. долларов!

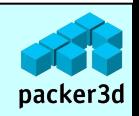

# Эффективность программы.

Наши исследования показывают, что опытная бригада грузчиков загружает транспорт с эффективностью около 70%.

Качество упаковки программой packer3d в среднем 85%.

Таким образом использование программы packer3d позволяет перевозить в среднем на на 15% больше грузов при каждой поездке

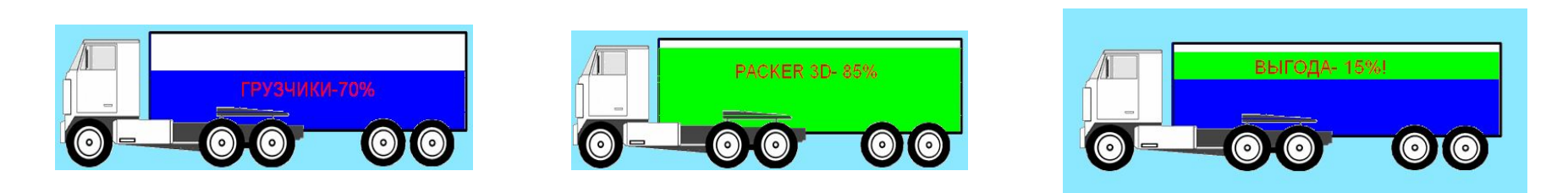

Было проведено исследование на **реальной** логистике ОАО «Пивоваренная компания «Балтика»:

- грузчикам была поставлена задача максимально загрузить состав вагонов согласно заказам;
- список реально загруженных товаров и тот же парк вагонов были использован для задания программе
- packer3d;

Результат:

• рассчитанная программой packer3d укладка позволяла разместить груз плотнее и сократить каждый 6 вагон!

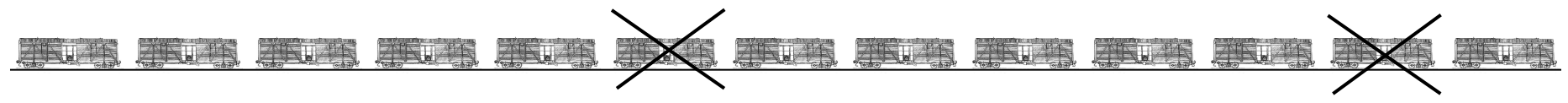

Только прямая выгода от экономии подвижного состава более :

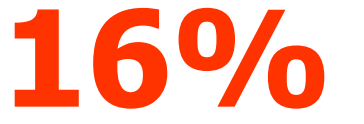

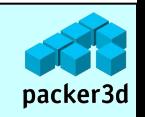

Для партнеров Страница 6 Страница 6

# Структура программы и принцип работы.

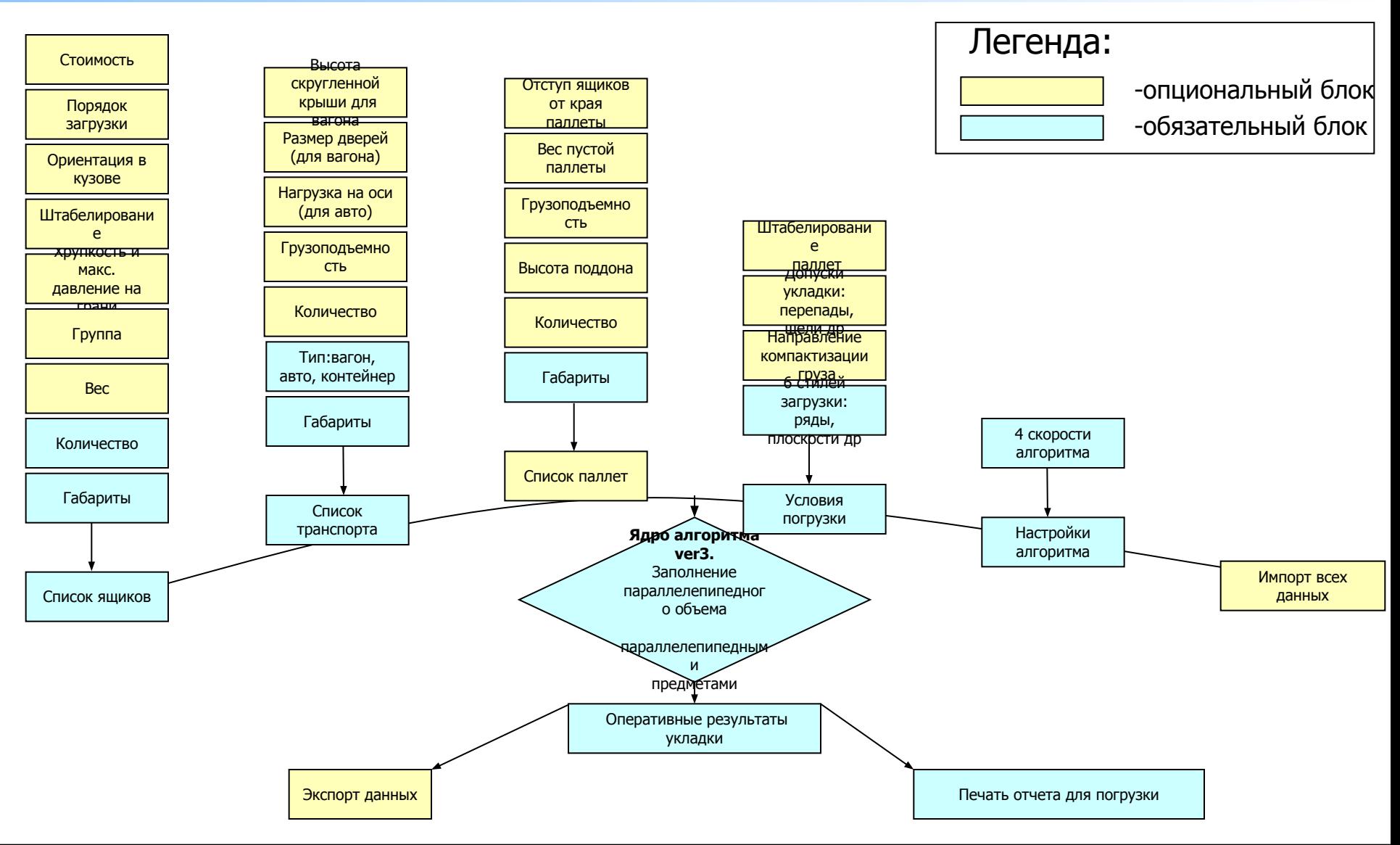

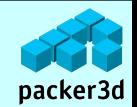

#### Для партнеров Страница 7 Страница 7

Особенности алгоритма:

- расчет схемы оптимальной укладки ящиков в ТС;
- пошаговые отчеты схемы укладки различной степени детализации;
- просмотр схемы укладки в виде 3-х мерного рисунка;
- экспорт/импорт данных;

Общие параметры загрузки:

- учет направления компактизации;
- расчет схемы дозагрузки частично упакованного ТС;
- расчет схемы поэтапной загрузки/разгрузки;
- возможность заполнения ТС в порядке, указанном пользователем;
- расчет схемы укладки ящиков с предварительной загрузкой на паллеты;
- дополнительная оптимизация заполнения ТС по стоимости груза;
- группировка ящиков по наборам для гарантированной перевозки набора в одном ТС;

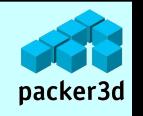

### Функционал программы.

Учет особенностей транспорта:

- укладка в различные типы ТС: грузовики/фуры/вагоны/контейнеры/платформы;
- учет грузоподъемности ТС;
- учет допустимых давлений на оси ТС;
- заполнение пространства скругленной крыши вагонов.
- разное направление загрузки для различных ТС

Учет ограничений специальных грузов:

- «не кантовать»
- «хрупкость»
- «штабелирование»
- недопустимость установки некоторой стороной ящика вниз;
- возможность жесткой ориентации груза только по ходу движения;
- ограничение максимального давление на каждую грань.

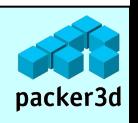

## Примеры применения - отдел логистики.

При заказе товара у поставщика (допустим из Китая или Тайваня), логист может заранее сделать расчет схемы укладки (это занимает несколько минут) , посмотреть сколько места займет груз в контейнере и отрегулировать кол-во товара в заказе так, чтобы контейнер был заполнен полностью. Либо выбрать другой, более оптимальный размер контейнера, чтобы не возить воздух.

Оплата за перевозку сборного груза как правило рассчитывается исходя из погонной длинны груза в кузове. Эта информация доступна в packer3d.

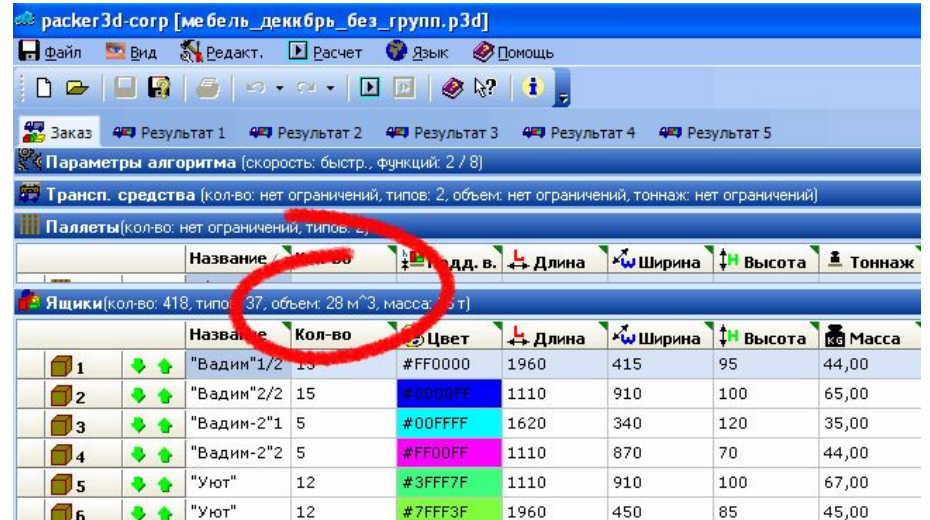

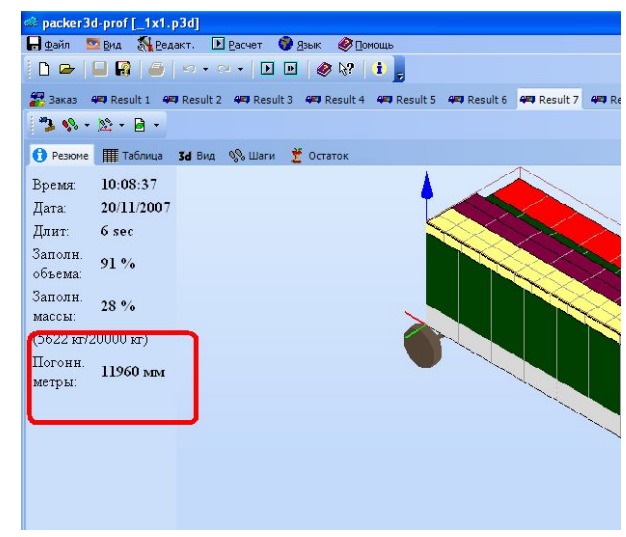

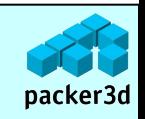

### Примеры применения - отдел дистрибуции.

Еще на этапе планирования отгрузок можно точно узнать сколько и какого транспорта понадобиться для отгрузки.

**НЕОБХОДИМО** 

В случае доставки товаров одной машиной в несколько магазинов (городская дистрибуция) будет сформирован отчет на загрузку с учетом последующей выгрузки. Товары для первого в маршруте магазина будут загружены последними и т. д. Больше не придется искать нужный ящик по всей машине.

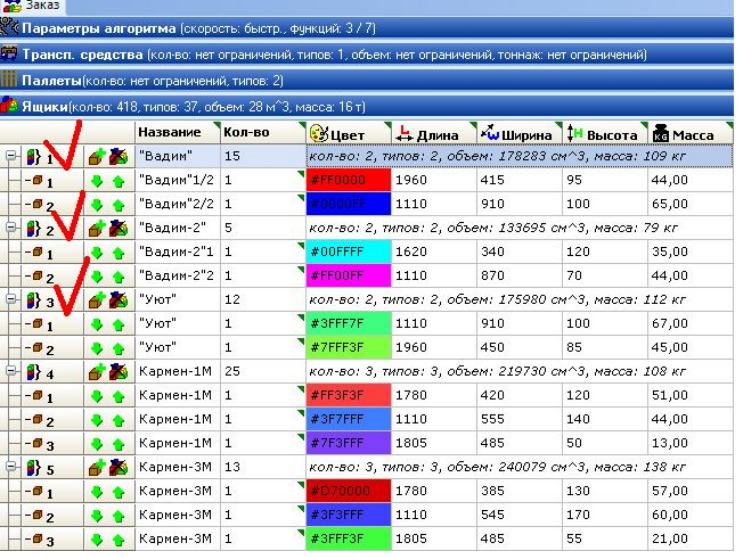

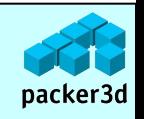

### Примеры применения - отгрузка со склада.

Предоставляется подробнейший пошаговый отчет о том, какую коробку брать, куда ее положить и в каком порядке.

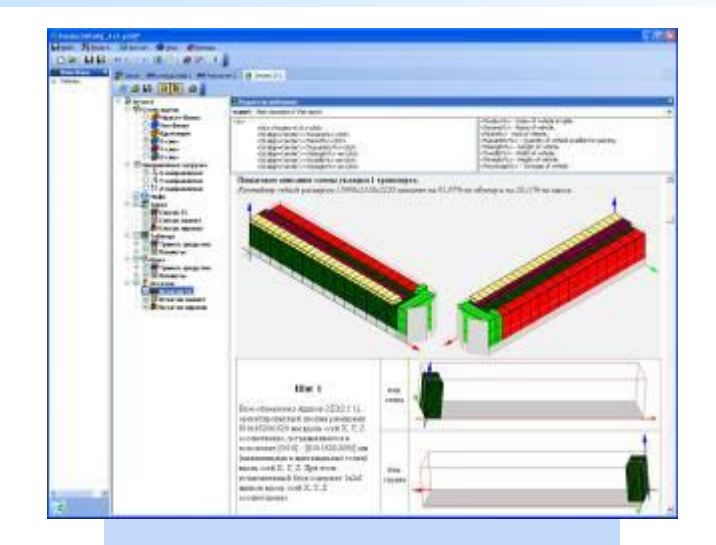

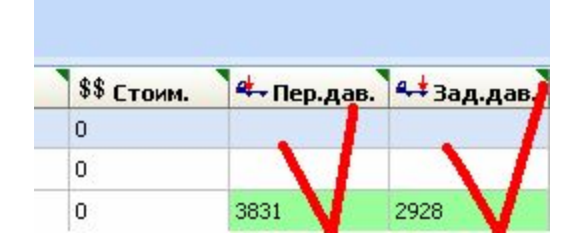

В схеме укладки будет учтена нагрузка на оси авто.

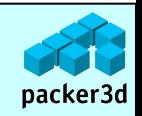

### Кому нужна программа.

#### **В разрезе предприятия:**

Packer3d помогает решить как минимум две задачи предприятия: 1.Использование алгоритма для оценки предстоящей загрузки транспорта.

- отдел логистики;
- отдел дистрибуции;
- 2. Автоматизация погрузочных работ.
	- склад;
	- транспортный цех.

В зависимости от выбранной задачи востребованы те или другие функции packer3d.

#### **По отраслям:**

Выборка по клиентам ЗАО «Пакер3Д» 2006-2007г в порядке убывания суммарной стоимости лицензий:

- пивоваренные компании;
- пищевая промышленность;
- торговые дома;
- транспортно-экспедиционные и логистические предприятия;
- грузовые терминалы;
- компании оптовой торговли.

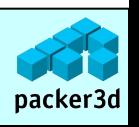

# Интеграция программы с другими ИС.

Форматы XML и TXT входных файлов, с которыми оперирует наша программа были разработаны таким образом, что позволяют передавать данные для расчета packer3d практически из любой информационной системы.

Внедрение packer3d значительно повышает эффективность существующей ИС и дополняет ее функционал.

Примеры интеграции:

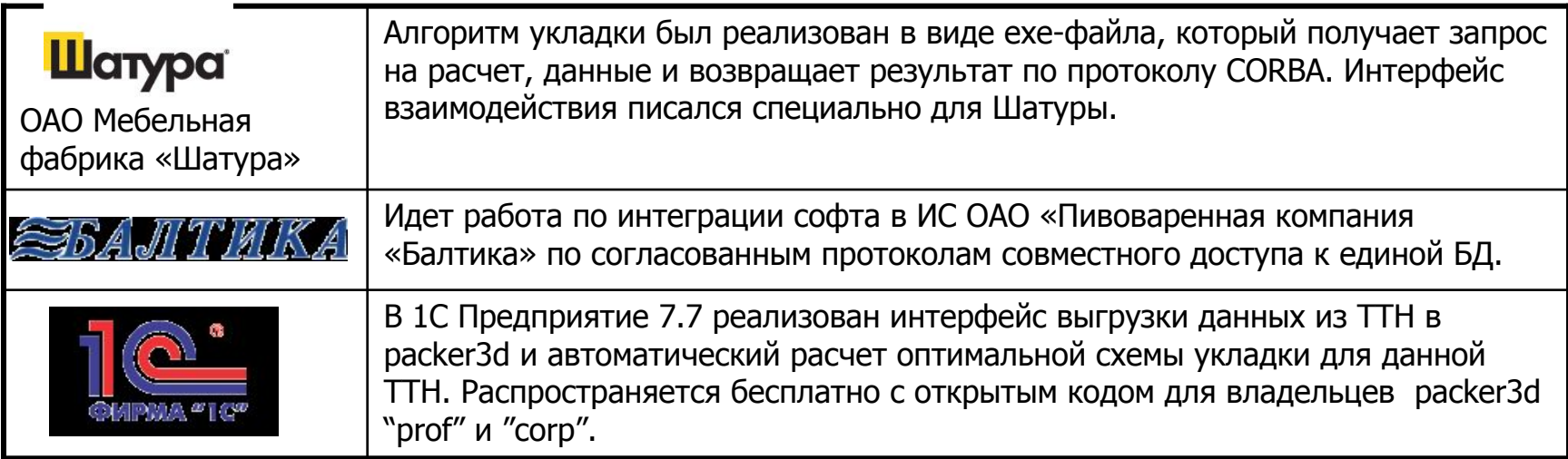

![](_page_13_Picture_5.jpeg)

## Сотрудничество.

ЗАО «Пакер3Д» предлагает сотрудничество всем компаниям, заинтересованным в совместной работе. Возможна как продажа коробочных версий так и внедрение программы **packer3d** у клиента Партнера.

Комиссия Партнера определяется в зависимости от модели продаж, выбранной Сторонами для конкретного клиента.

![](_page_14_Picture_73.jpeg)

![](_page_14_Picture_4.jpeg)

# Особенности нашей компании

- 1. Алгоритм развивается более 8 лет и базируется на фундаментальной математике.
- 2. Функционал программы значительно превосходит конкурентов.
- 3. Отсутствие бюрократии, гибкость и высокая скорость принятия решений в небольшой компании.
- 4. Удаленная работа сотрудников и распределенный офис.
- 5. Выполнение многих задач на outsource.
- 6. Интернет-технологии управления проектами.
- 7. Предпочтительные каналы общения: E-mail, Gtalk, ICQ, Skype.
- 8. Поддержкой занимаются разработчики программы.
- 9. Возможность доработки программы под клиента.
- 10. Стратегия продаж через дилерские каналы.

![](_page_15_Picture_11.jpeg)

# Модификации и цены.

![](_page_16_Picture_143.jpeg)

![](_page_16_Picture_2.jpeg)

### Примеры расчетов.

Примеры расчетов on-line сервиса на сервере Intel SR1300 Coronado-W с двумя процессорами Intel Xeon 2400 533MHz 512kb:

![](_page_17_Picture_102.jpeg)

![](_page_17_Picture_3.jpeg)

## Контактная информация и www.packer3d.ru

- На нашем сайте www.packer3d.ru вы можете найти следующую полезную информацию:
- Бесплатный on-line сервис расчета схемы загрузки ТС Бесплатный on-line сервис расчета схемы загрузки ТС. Реализован на ядре алгоритма ver2. Многие клиенты постоянно делают на нем реальные расчеты. Для полного доступа требуется бесплатная регистрация.
- Посмотреть примеры on-line расчетов на сайте.
- Базе данных транспортных средств. Собранная «по крупицам» база данных актуальных контейнеров, авто, вагонов. С описанием, характеристиками и фотографиями.
- Информацию о программе "packer3d v3"
- Скачать демо версию (18Mb)
- Скачать полную документацию в формате pdf (1.7Mb)
- Скачать брошюру для клиентов  $1$ стр Скачать брошюру для клиентов 1 стр  $2$ стр в формате png (1.2Mb) и многое другое.

#### Благодарим за внимание!

г. Москва. тел. +7 (926) 520 6171 info@packer3d.ru http://www.packer3d.ru

Эстония. г.Таллин info@packer3d.com http://www.packer3d.ru Беларусь.+375 (29) 785 11 15 info@packer3d.ru http://www.packer3d.ru

![](_page_18_Picture_13.jpeg)